ICS 67.160.10 分类号: X61 备案号: 67481-2019

# QB

# 中华人民共和国轻工行业标准

 $QB/T 5333 - 2018$ 

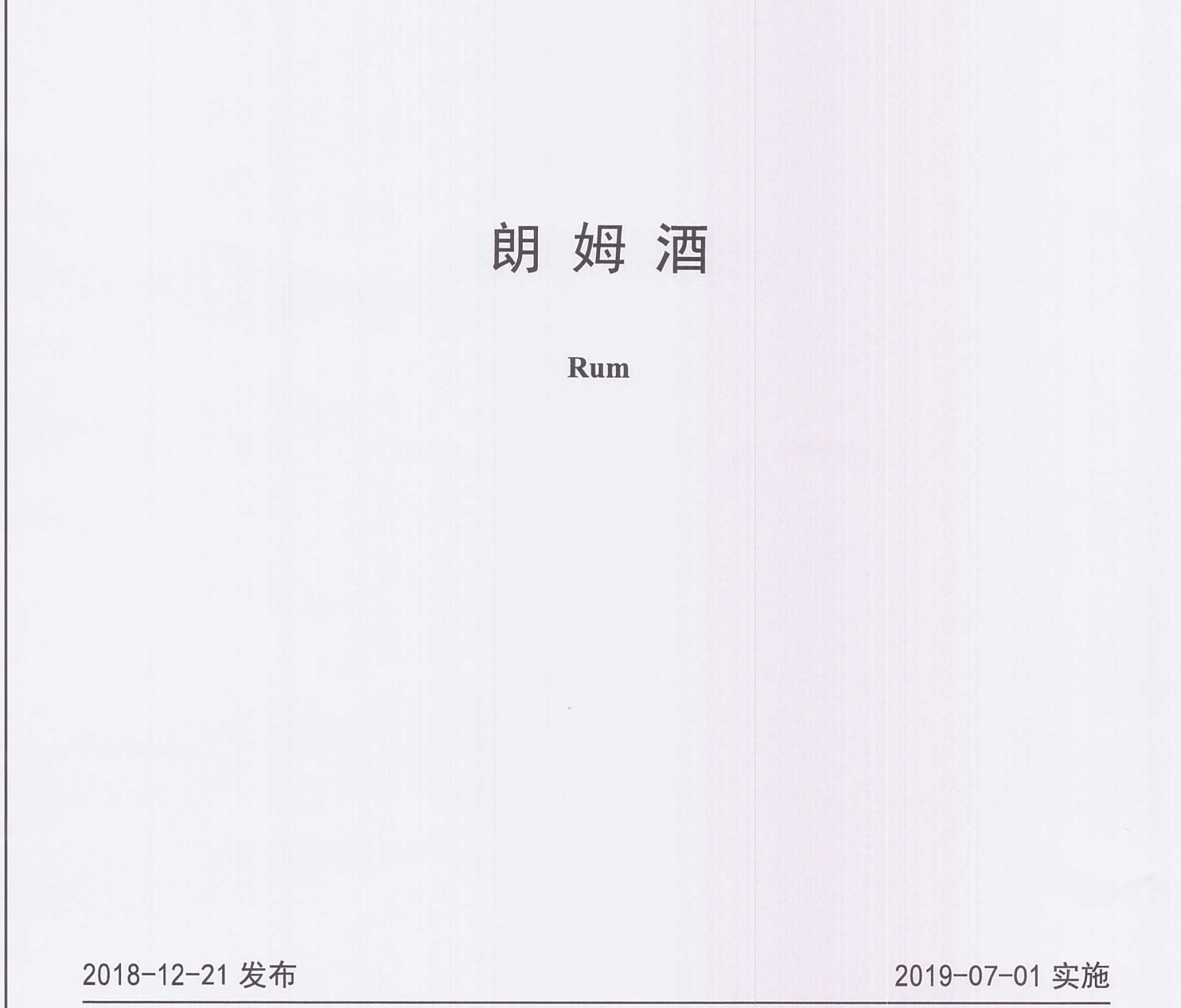

中华人民共和国工业和信息化部 发布

 $\label{eq:2.1} \frac{1}{\sqrt{2}}\int_{\mathbb{R}^3}\frac{1}{\sqrt{2}}\left(\frac{1}{\sqrt{2}}\int_{\mathbb{R}^3}\frac{1}{\sqrt{2}}\left(\frac{1}{\sqrt{2}}\int_{\mathbb{R}^3}\frac{1}{\sqrt{2}}\right)\frac{1}{\sqrt{2}}\right)\frac{1}{\sqrt{2}}\,d\mu$ 

前 言

本标准按照GB/T 1.1-2009给出的规则起草。

本标准由中国轻工业联合会提出。

本标准由全国酿酒标准化技术委员会(SAC/TC 471) 归口。

本标准主要起草单位: 广西农垦糖业集团股份有限公司、中国食品发酵工业研究院有限公司、百加 得洋酒贸易有限公司、云南香格里拉太阳魂酒庄产业有限公司、广西农垦糖业集团昌菱制糖有限公司、 广西甘纳酒业有限公司、广西壮族自治区分析测试中心、广西壮族自治区产品质量监督检验研究院。

本标准主要起草人: 马步、梁达奉、孟镇、俞琳娜、王恭堂、郭新光、秦兑明、张振月、周开法、 秦绍智、曾文生、黄一帆、李健、林荣珍、吕仕军。

本标准为首次发布。

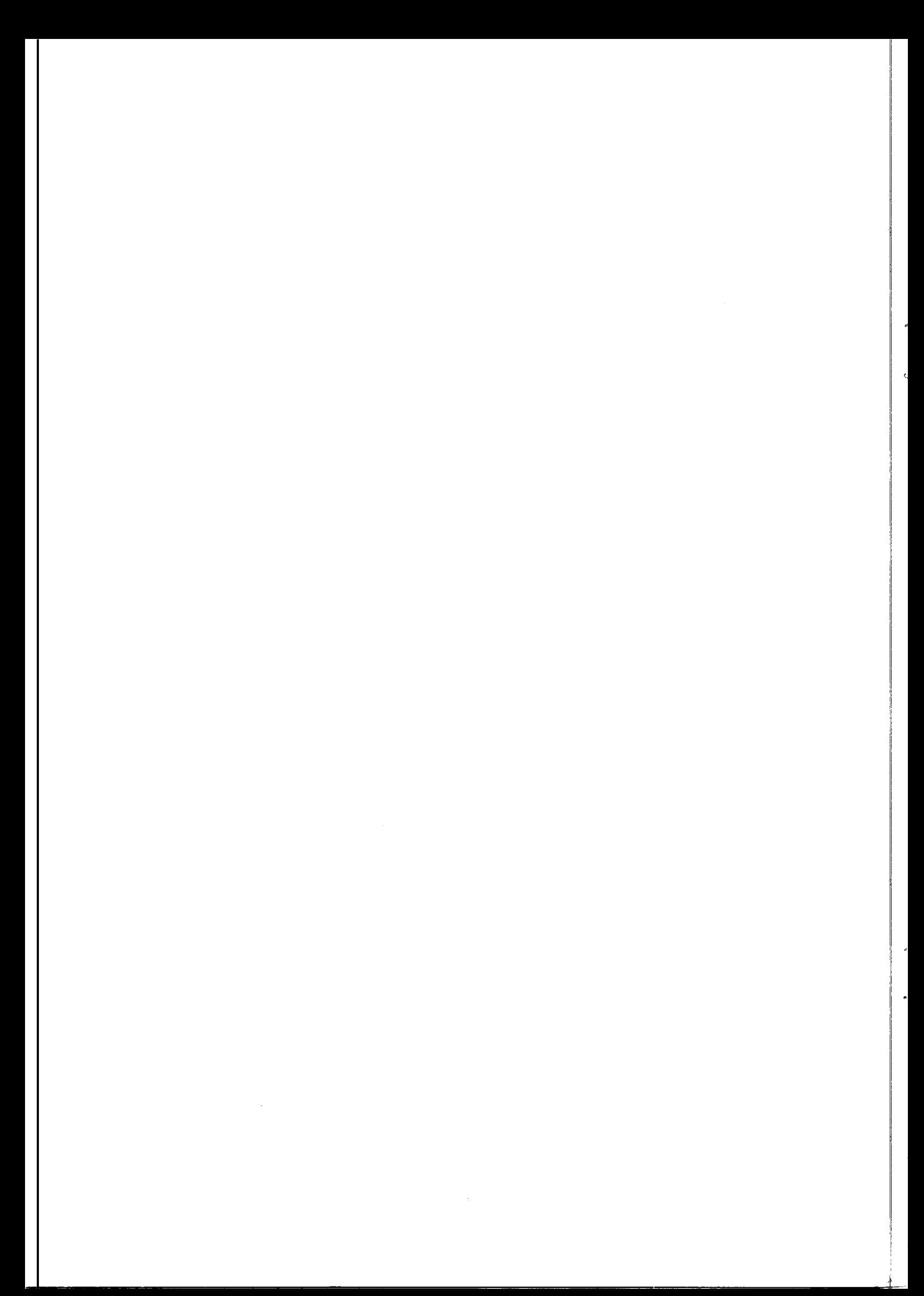

QB/T 5333-2018

朗姆洒

#### 1 范围

本标准规定了朗姆酒的术语和定义、产品分类、要求、试验方法、检验规则和标志、包装、运输、 贮存。

本标准适用于朗姆酒的生产、检验和销售。

#### 2 规范性引用文件

下列文件对于本文件的应用是必不可少的。凡是注日期的引用文件,仅注日期的版本适用于本文件。 凡是不注日期的引用文件, 其最新版本(包括所有的修改单) 话用干本文件。

GB/T 191 包装储运图示标志 GB 2757 食品安全国家标准 蒸馏酒及其配制酒 GB 5009.225 食品安全国家标准 酒中乙醇浓度的测定 GB 7718 食品安全国家标准 预包装食品标签通则 GB/T 11856 白兰地 JJF 1070 定量包装商品净含量计量检验规则 国家质量监督检验检疫总局[2005]第75号令《定量包装商品计量监督管理办法》

3 术语和定义

下列术语和定义适用于本文件。

 $3.1$ 

#### 朗姆酒 rum

以甘蔗汁、甘蔗糖蜜、甘蔗糖浆或其他甘蔗加工产物为原料,经发酵、蒸馏、陈酿、调配而成的蒸 馏洒。

注: 生产过程中未添加食用酒精。

 $3.2$ 

#### 风味朗姆酒 flavored rum

以朗姆酒为酒基,添加天然风味物质,可加糖或不加糖调配而成的饮料酒。

 $3.3$ 

# 非酒精挥发物总量 total volatile substances for non-alcohol

朗姆酒中除酒精之外的挥发性物质(挥发酸、酯类、醛类、糠醛及高级醇)的总含量。

4 产品分类

按颜色分为: 我们很。大家决人的奇的时代来这一个美国干哥、中人家共同生人的争论。

- 一白朗姆酒:
- 一金朗姆酒:
- --黑朗姆酒。

#### 5 要求

5.1 感官要求

应符合表1的规定。

#### $OB/T 5333 - 2018$

表1 感官要求

| 项目                                     | 要求                             |         |        |  |  |  |
|----------------------------------------|--------------------------------|---------|--------|--|--|--|
|                                        | 白朗姆酒 <sup>。</sup>              | 金朗姆酒 b  | 黑朗姆酒。  |  |  |  |
| 外观                                     | 清亮透明, 无悬浮物, 无沉淀                |         |        |  |  |  |
| 色泽                                     | 无色或微黄色                         | 金黄色或琥珀色 | 琥珀色或棕色 |  |  |  |
| 香气                                     | 具有甘蔗和/或橡木赋予的特有芳香气味             |         |        |  |  |  |
| 口味、口感                                  | 醇和圆润, 具有甘蔗和/或橡木赋予的特有芳香口味, 口味纯正 |         |        |  |  |  |
| 风格                                     | 具有本品典型的风格                      |         |        |  |  |  |
| <sup>a</sup> 可陈酿或不陈酿, 若陈酿, 陈酿时间不应大于1年。 |                                |         |        |  |  |  |
| <sup>b</sup> 陈酿时间不应小于等于1年。             |                                |         |        |  |  |  |
| <b>"陈酿时间不应小于等于3年。</b>                  |                                |         |        |  |  |  |

#### 5.2 理化要求

应符合表2的规定。

表2 理化要求

| 目<br>项                                                     |   | 指<br>标 |       |      |  |
|------------------------------------------------------------|---|--------|-------|------|--|
|                                                            |   | 白朗姆酒   | 金朗姆酒  | 黑朗姆酒 |  |
| 酒精度 <sup>a</sup> / (%vol)                                  | ≥ |        | 35.0  |      |  |
| 醛类/[g/L (100%vol 乙醇)]                                      |   | 0.30   | 0.60  |      |  |
| 糠醛/[mg/L (100%vol 乙醇)]                                     |   | 45.00  | 70.00 |      |  |
| 高级醇/[g/L (100%vol 乙醇) ]                                    |   | 0.60   | 2.00  |      |  |
| 非酒精挥发物总量/[g/L (100%vol 乙醇) ]                               | ≥ | 0.10   | 0.30  |      |  |
| <sup>●</sup> 酒精度实测值与标签标示值允许差为±1.0%vol, 风味朗姆酒酒精度应≥20.0%vol。 |   |        |       |      |  |

5.3 净含量

按国家质量监督检验检疫总局[2005]第75号令《定量包装商品计量监督管理办法》执行。

6 试验方法

6.1 感官要求

#### 6.1.1 酒样准备

将酒样密码编号,置于水浴中调温至20℃~25℃,将洁净、干燥的透明玻璃杯,对应酒样编号, 对应注入酒样约45 mL。

6.1.2 外观与色泽

将酒样注入透明玻璃杯中, 置于明亮处, 观察杯中酒的色泽及其深浅、透明度和澄清度、有无沉淀 及悬浮物, 做好详细记录。

6.1.3 香气

手握杯柱,将酒杯置于鼻孔下方,嗅闻其挥发香气,轻摇酒杯,嗅闻空气进入后的香气。加盖,用 手握酒杯腹部2 min, 摇动后, 再嗅闻香气, 记录气味特征。

6.1.4 口味口感

喝入适量酒样于口中,尽量均匀分布于味觉区,仔细品尝有了明确印象后咽下,再体会口感后味, 记录口感特征。

6.1.5 风格

根据外观、色泽、香气与口味特点, 综合分析评价其风格及典型的强弱程度, 写出结论意见。

- 6.2 理化要求
- 6.2.1 酒精度
	- 按GB 5009.225执行。
- 6.2.2 醛类
- 按GB/T 11856执行。 6.2.3 糠醛
	- 按GB/T 11856执行。
- 6.2.4 高级醇 按GB/T 11856执行。
- 6.2.5 非酒精挥发物总量 按GB/T 11856执行。
- 6.3 净含量 按JJF 1070执行。
- 7 检验规则
- 7.1 细批

每班灌装生产的、同一类别、同一品质、规格相同且经包装出厂的产品为一批。

7.2 抽样

7.2.1 按表 3 抽取样本(箱), 从每箱任意位置抽取样本(瓶)。单件包装净含量小于500 mL, 总取 样量不足1500 mL 时, 可按比例增加抽样量。

表3 抽样表

| 抽样范围/箱         | 样本数/箱 | 单位样本数/瓶 |
|----------------|-------|---------|
| $\leq 50$      |       |         |
| $51 - 1200$    |       |         |
| $1201 - 35000$ |       |         |
| $\geq 35001$   |       |         |

7.2.2 采样后应立即贴上标签,注明:样品名称、品种规格、数量、制造者名称、采样时间与地点、 采样人。将两瓶样品封存, 保留两个月备查。其他样品立即送化验室, 进行感官、理化指标的检验。 7.3 检验分类

7.3.1 出厂检验

7.3.1.1 产品出厂前,应由生产厂的质量监督检验部门按本标准规定逐批进行检验,检验合格,并附 上质量合格证明的,方可出厂。产品质量检验合格证明(合格证)可以放在包装箱内,或放在独立的包 装盒内,也可以在标签上或包装箱外打印"合格"或"检验合格"字样。

7.3.1.2 检验项目: 感官要求、酒精度、非酒精挥发物总量、净含量。

# 7.3.2 型式检验

7.3.2.1 检验项目: 本标准中全部要求项目。

7.3.2.2 一般情况下,同一类产品的型式检验每半年进行一次,有下列情况之一者,亦应进行: a) 原辅材料有较大变化时:

OB/T  $5333 - 2018$ 

b) 更改关键工艺或设备;

c) 新试制的产品或正常生产的产品停产3个月后, 重新恢复生产时;

d) 出厂检验与上次型式检验结果有较大差异时:

e) 国家质量监督检验机构按有关规定需要抽检时。

7.4 判定规则

7.4.1 检验结果有两项以下(含两项)不合格项目时,应重新自同批产品中抽取两倍量样品对不合格 项目进行复检,以复检结果为准。

7.4.2 若复检结果仍有1项或1项以上不合格项目,则判该批产品不合格。

8 标志

8.1 标签按 GB 7718 和 GB 2757 中的标签部分执行,并按产品分类注明产品类型。

8.2 外包装纸箱上除标明产品名称、制造者(或经销商)名称和地址外,还应标明单位包装的净含量 和总数量。

8.3 包装储运图示标志应符合 GB/T 191 的要求。

#### 9 包装、运输、贮存

#### 9.1 包装

9.1.1 包装材料应符合食品安全要求。

9.1.2 包装容器应清洁,封装严密,无漏酒现象。

9.1.3 外包装应使用合格的包装材料,并符合相应标准。

# 9.2 运输、贮存

9.2.1 运输和贮存时应保持清洁、避免强烈振荡、日晒、雨淋、防止冰冻,装卸时应轻拿轻放。

9.2.2 存放地点应阴凉、干燥、通风良好;严防日晒、雨淋;严禁火种。

9.2.3 成品不应与潮湿地面直接接触;不应与有毒、有害、有异味、有腐蚀性物品同贮同运。

9.2.4 运输温度宜保持在 5 ℃~35 ℃; 贮存温度宜保持在 5 ℃~25 ℃。

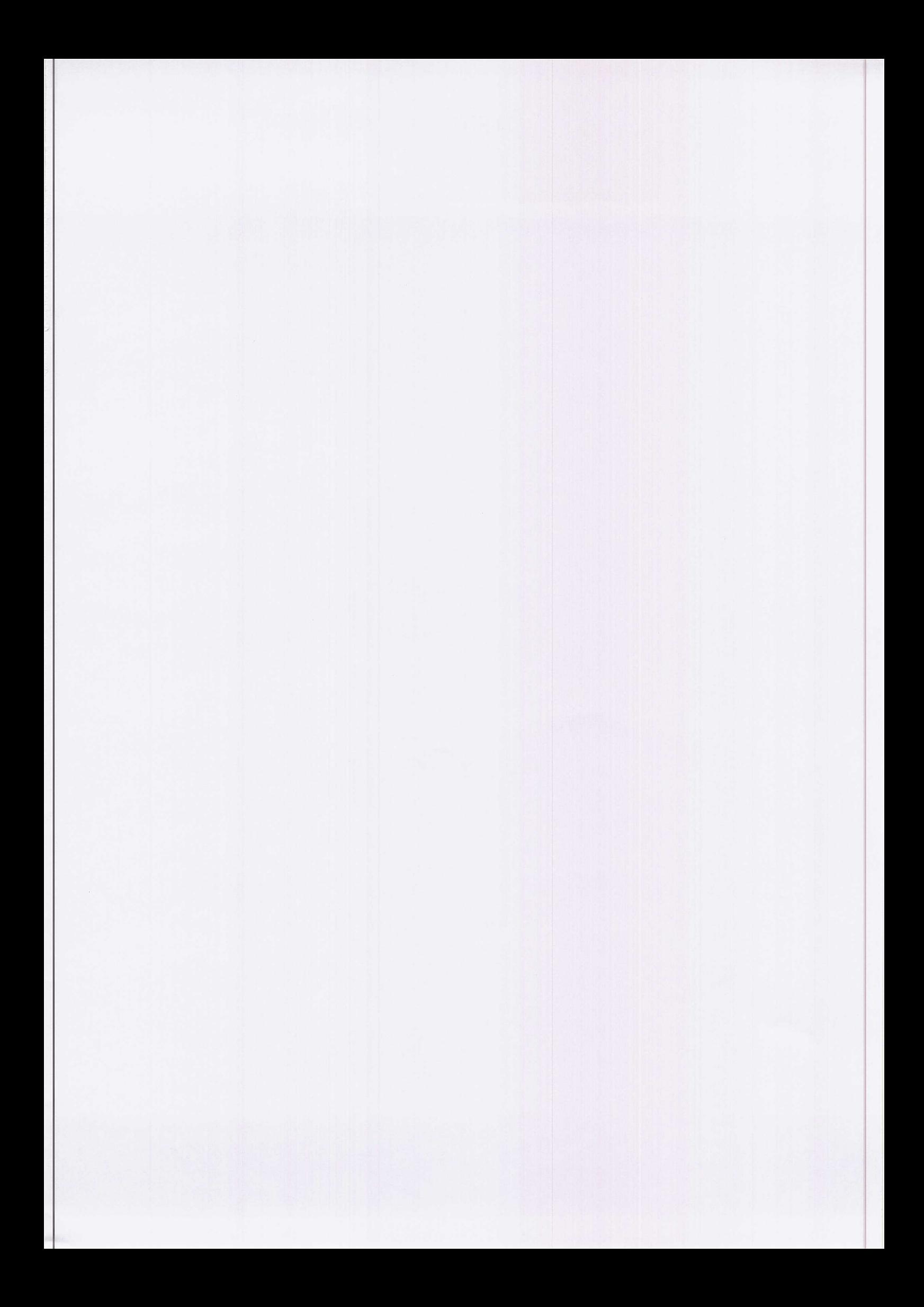

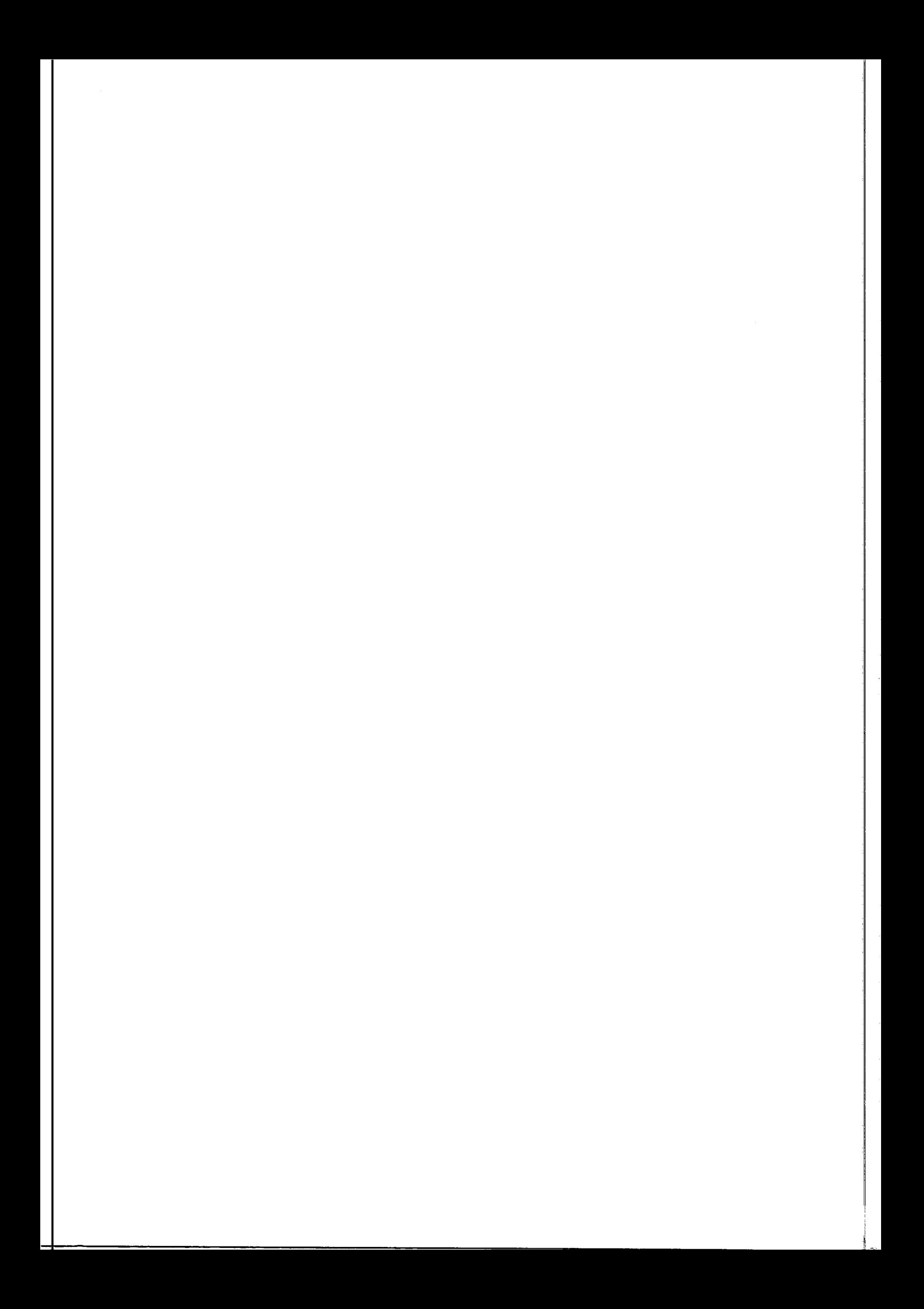